<span id="page-0-3"></span>**matrix rowjoinbyname** — Join rows while matching on column names

[Description](#page-0-0) [Syntax](#page-0-1) [Options](#page-0-2) [Remarks and examples](#page-1-0) [Also see](#page-2-0)

# <span id="page-0-0"></span>**Description**

<span id="page-0-1"></span>matrix rowjoinbyname and matrix coljoinbyname join matrices along one dimension while matching names in the other dimension.

## **Syntax**

Join matrix rows while matching on matrix column names

matrix rowjoinbyname **A** = *matrix list* [ , *options*]

Join matrix columns while matching on matrix row names

 $\text{matrix coljoinbyname}$  **A** =  $matrix\_list$  ,  $options$ 

*matrix list* is a list of Stata matrices, including matrices from e() and r().

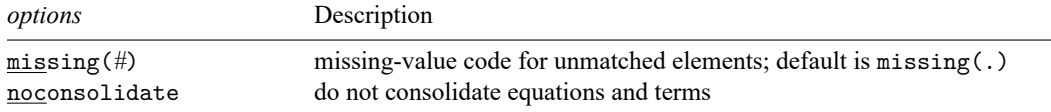

# <span id="page-0-2"></span>**Options**

- missing(*#*) specifies that elements not matched across all matrices in *matrix list* be set to *#*. The default is missing(.).
- noconsolidate prevents consolidating of equations and terms along the matching dimension. By default, the elements along the matching dimension are reordered so that equations, factor-variable terms, and time-series–operated variables appear together.

## <span id="page-1-0"></span>**Remarks and examples**

. sysuse auto

#### Example 1

Suppose we want to stack coefficients from a regression model run against different samples. For example, let's fit a regression of mpg on the levels of rep78 for domestic cars and put the coefficients in a matrix named bdom.

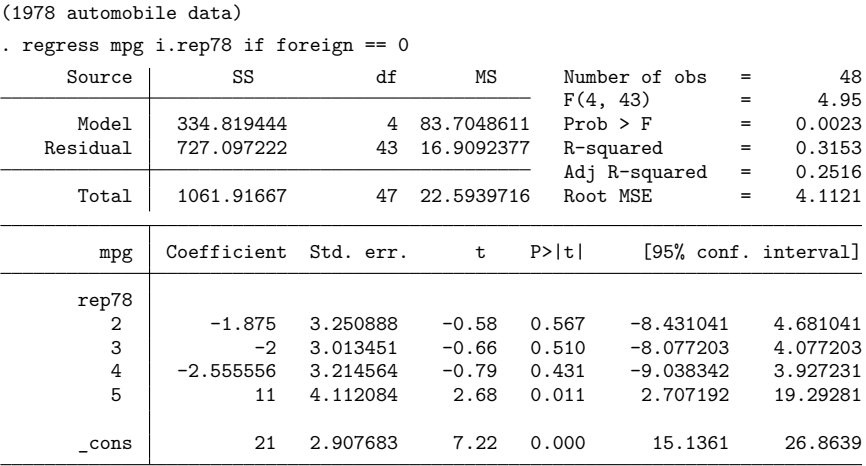

. matrix  $\text{bdom} = \text{e(b)}$ 

Next fit the same model on foreign cars and put the coefficients in a matrix named bfor.

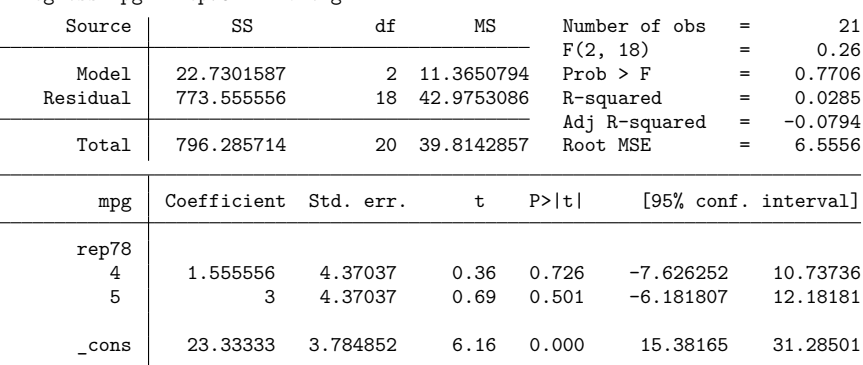

. regress mpg i.rep78 if foreign == 1

. matrix  $b$ for =  $e(b)$ 

Based on the output from regress, we know that these two row vectors, bdom and bfor, do not have the same number of columns. If you try to join the rows using the  $\setminus$  operator, you will get a conformability error.

```
. matrix b = bdom \setminus bforconformability error
r(503);
```
Use matrix rowjoinbyname to join these two row vectors, and their column names will get matched automatically.

```
. matrix rowjoin b = bdom bfor
. matrix list b
b[2,6]
           1. 2. 3. 4. 5.
       rep78 rep78 rep78 rep78 rep78 _cons
1. 2. 3. 4. 5.<br>
rep78 rep78 rep78 rep78 rep78 cons<br>
y1 0 -1.875 -2 -2.55555556 11 21<br>
v1 . 0 1.5555556 3 23.3333333
v1 . . . . . . 0 1.5555556 3 23.333333
```
### <span id="page-2-0"></span>**Also see**

- [P] **[macro](https://www.stata.com/manuals/pmacro.pdf#pmacro)** Macro definition and manipulation
- [P] **[matrix](https://www.stata.com/manuals/pmatrix.pdf#pmatrix)** Introduction to matrix commands
- [P] **[matrix define](https://www.stata.com/manuals/pmatrixdefine.pdf#pmatrixdefine)** Matrix definition, operators, and functions
- **[**U**[\] 14 Matrix expressions](https://www.stata.com/manuals/u14.pdf#u14Matrixexpressions)**

Stata, Stata Press, and Mata are registered trademarks of StataCorp LLC. Stata and Stata Press are registered trademarks with the World Intellectual Property Organization of the United Nations. StataNow and NetCourseNow are trademarks of StataCorp LLC. Other brand and product names are registered trademarks or trademarks of their respective companies. Copyright © 1985–2025 StataCorp LLC, College Station, TX, USA. All rights reserved.

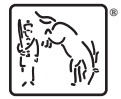

 $\triangleleft$ 

For suggested citations, see the FAQ on [citing Stata documentation.](https://www.stata.com/support/faqs/resources/citing-software-documentation-faqs/)